Adobe Illustrator CC

13 ISBN 978711533661X

出版时间:2014-3

Adobe

页数:363

版权说明:本站所提供下载的PDF图书仅提供预览和简介以及在线试读,请支持正版图书。

www.tushu000.com

 $15$ 

Adobe Illustrator CC Adobe Adobe Illustrator CC

**Illustrator CC** Adobe Illustrator CC<br>Illustrator CC<br>Adobe Illustrator CC<br>Adobe Illustrator CC

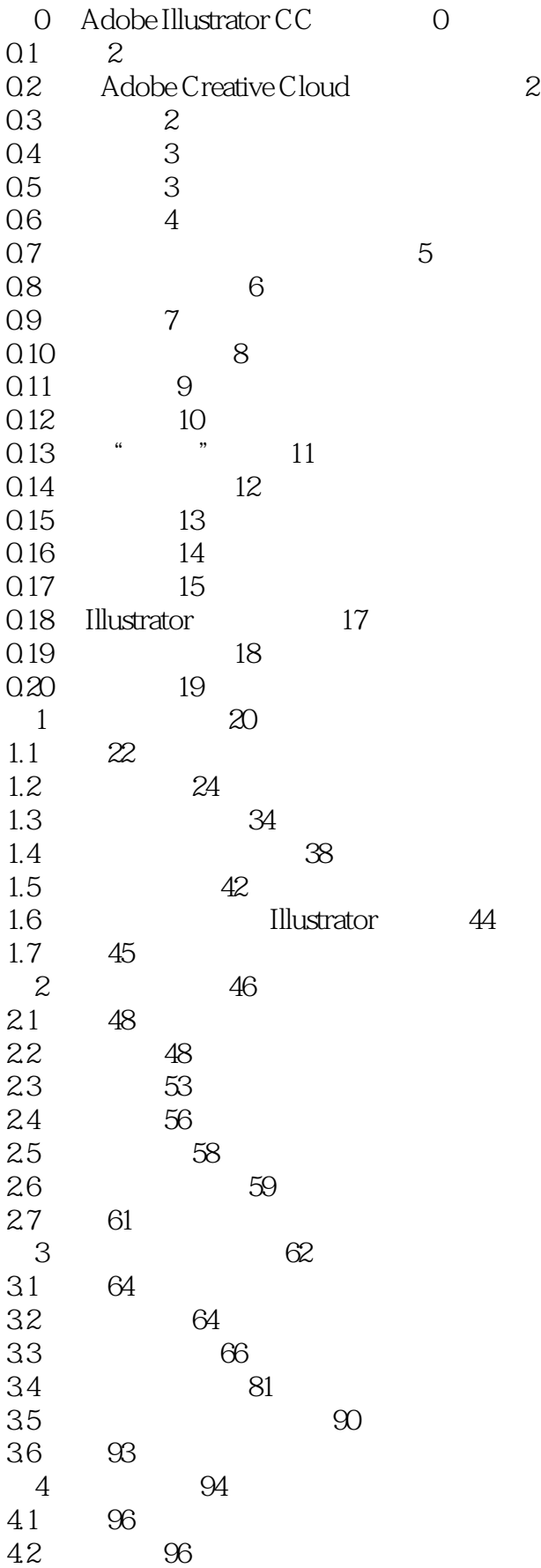

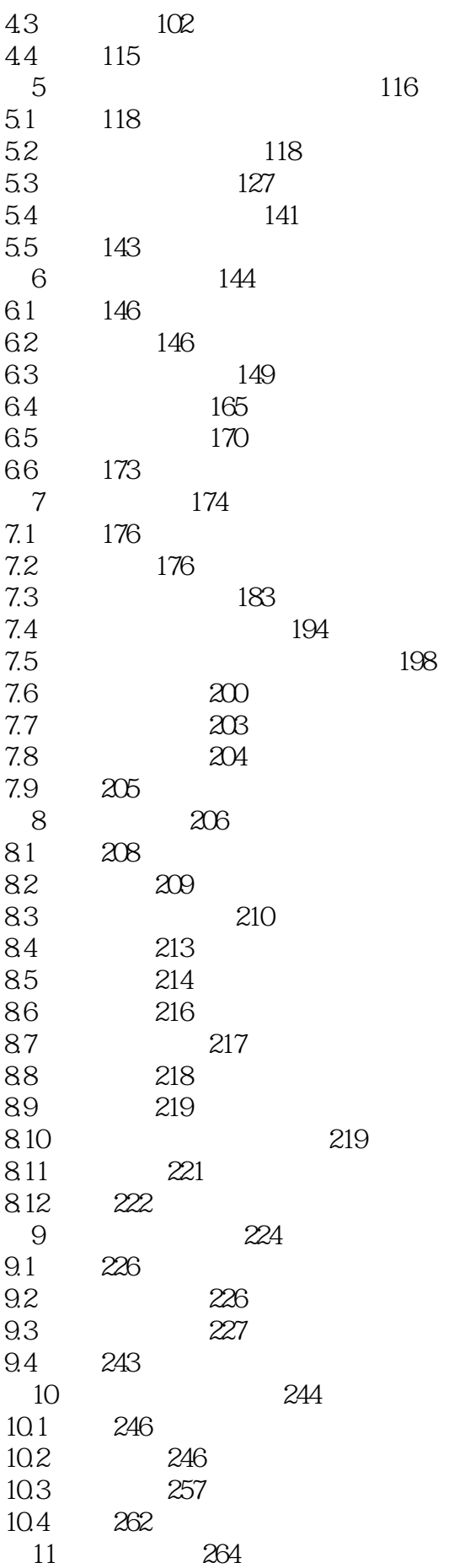

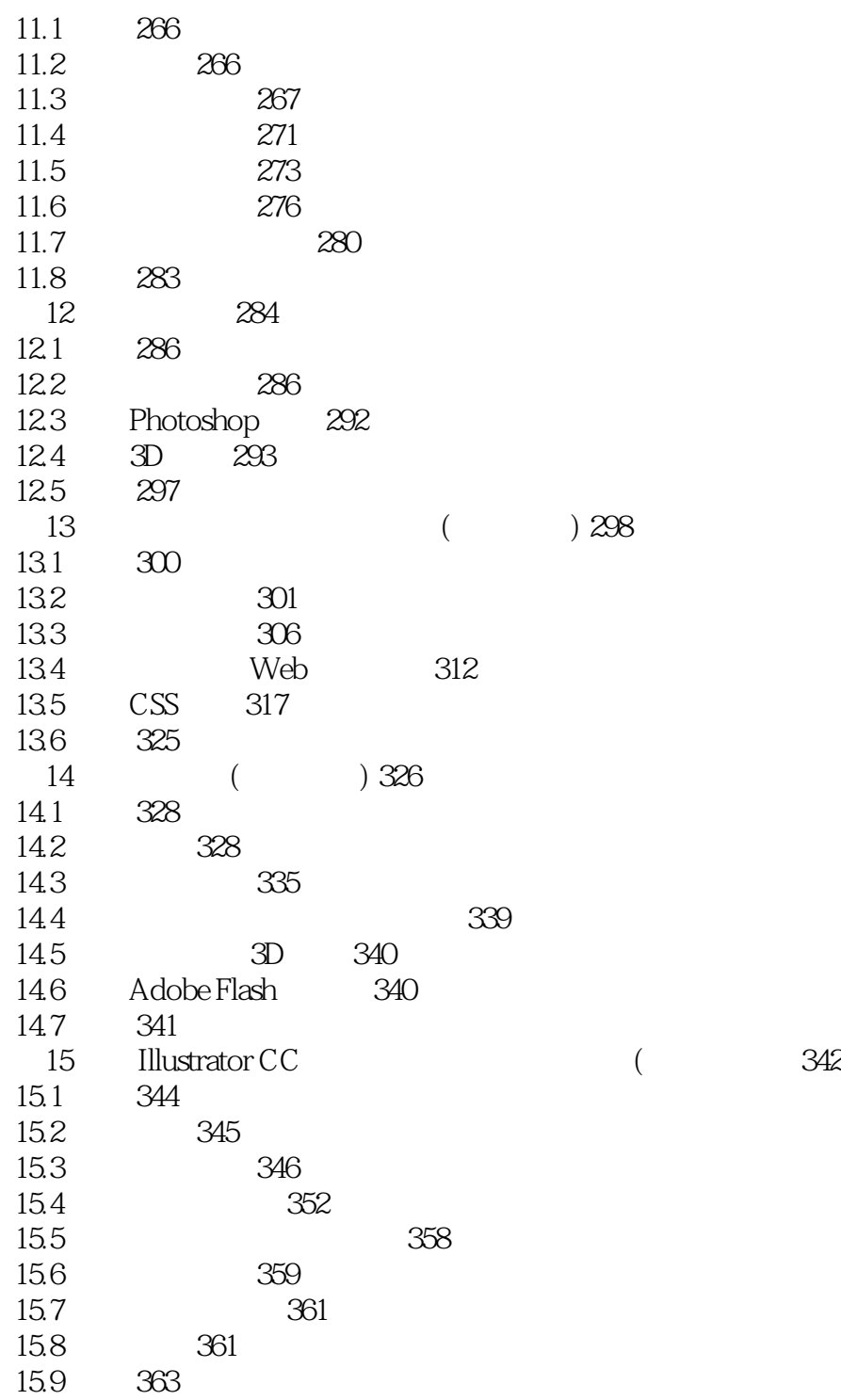

 $1$  AI

本站所提供下载的PDF图书仅提供预览和简介,请支持正版图书。

:www.tushu000.com